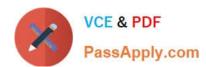

# 1Z0-583<sup>Q&As</sup>

Oracle User Productivity Kit 11 Technical Consultant Essentials

# Pass Oracle 1Z0-583 Exam with 100% Guarantee

Free Download Real Questions & Answers PDF and VCE file from:

https://www.passapply.com/1Z0-583.html

100% Passing Guarantee 100% Money Back Assurance

Following Questions and Answers are all new published by Oracle
Official Exam Center

- Instant Download After Purchase
- 100% Money Back Guarantee
- 365 Days Free Update
- 800,000+ Satisfied Customers

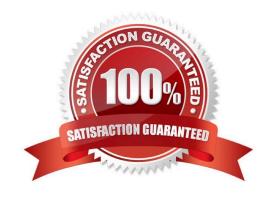

# https://www.passapply.com/1Z0-583.html 2021 Latest passapply 1Z0-583 PDF and VCE dumps Download

## **QUESTION 1**

Identify the mandatory requirement when planning to record an unattended installation.

- A. license file available to all users and accessible on the same path
- B. response file in the same folder from where the installation runs
- C. users have write permission to the folder where setup.exe resides
- D. users have the same mapped network drives that you do

Correct Answer: B

## **QUESTION 2**

You have defined a number of customizations for the Knowledge Center user interface. However, when you test them, the customizations are not displayed. You have verified that the modified files have all been placed in the proper directories.

What might be the reason your customizations are not appearing?

- A. The local browser cache on the client system accessing the Knowledge Center must be cleared for the customizations to appear.
- B. You may be using an unsupported browser. Test your customizations in Internet Explorer version 8 or 9.
- C. You may not have restarted the Web services on the Knowledge Center server. This will reload the lng and .cus files on the web server.
- D. It you logged in to the Knowledge Center before you performed your customization, you will need to log in as a new user to see the customizations.

Correct Answer: C

#### **QUESTION 3**

UPK Developer requires Microsoft .NET Framework 3.5. Some of the machines in the organization where Developer will be installed already have .NET Framework 3.5 installed, but most do not. Organizational policy dictates that ALL of the machines where Developer will be installed DO NOT have access to the internet for security reasons. The UPK installer comes packaged with a "bootstrap" installer for .NET Framework 3.5, which connects to the Internet to install .NET Framework 3.5 from there.

Identify the method that would ensure that UPK Developer is installed securely with its .NET Framework 3.5 requirement.

- A. Temporarily allow all machines access to the Internet during the duration of the distribution of the installation, so that the "bootstrap" installer can connect properly.
- B. Embed the full .NET Framework 3.5 installer package within the UPK installer, allowing the UPK installer to use that package Instead of "bootstrap."

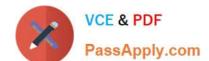

# https://www.passapply.com/1Z0-583.html

2021 Latest passapply 1Z0-583 PDF and VCE dumps Download

C. Ensure force installation of .NET Framework 3.5 on ALL machines before the installation of UPK Developer.

D. Install only to the machines with .NET Framework 3.5 already installed; delay installation on other machines until they have been updated with .NET Framework 3.5.

Correct Answer: B

#### **QUESTION 4**

Your training coordinator has updated the publishing styles to reflect the new company logo. The styles are in the Styles folder, which is located in the System/Publishing folder. You have been asked to make the necessary permission changes to prevent other users from making changes to the styles, while retaining the ability to publish content.

What do you do to handle this request?

- A. Set the styles folder to list permissions.
- B. Set the system folder to read permissions.
- C. Remove all users from the group that has access to the system folders.
- D. Send out an email to all users requesting not to change the styles.

Correct Answer: B

## **QUESTION 5**

A UPK Content Administrator has created a link to the UPK Play.exe file located in SharePoint. When the user clicks the link, the user receives an error and the UPK Player is not launched as expected.

Identify the problem.

- A. You need to add the following command-line parameter to the Play exe/browser =[firefox, safari, SharePoint, ie, system]
- B. Launching UPK from a SharePoint site is restricted by security levels. Check your security access.
- C. SharePoint is not a viable launch site for UPK executables.
- D. The player package can be executed only through SharePoint when using index.html ordefault.htm.

Correct Answer: D

<u>1Z0-583 PDF Dumps</u>

1Z0-583 VCE Dumps

1Z0-583 Study Guide

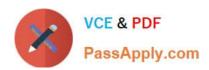

To Read the Whole Q&As, please purchase the Complete Version from Our website.

# Try our product!

100% Guaranteed Success

100% Money Back Guarantee

365 Days Free Update

**Instant Download After Purchase** 

24x7 Customer Support

Average 99.9% Success Rate

More than 800,000 Satisfied Customers Worldwide

Multi-Platform capabilities - Windows, Mac, Android, iPhone, iPod, iPad, Kindle

We provide exam PDF and VCE of Cisco, Microsoft, IBM, CompTIA, Oracle and other IT Certifications. You can view Vendor list of All Certification Exams offered:

https://www.passapply.com/allproducts

# **Need Help**

Please provide as much detail as possible so we can best assist you. To update a previously submitted ticket:

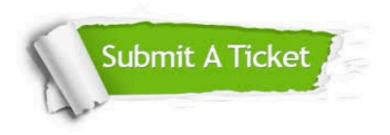

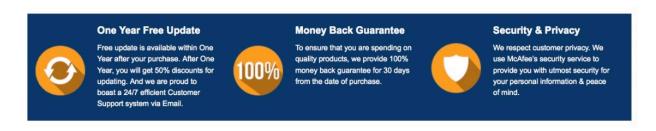

Any charges made through this site will appear as Global Simulators Limited.

All trademarks are the property of their respective owners.

Copyright © passapply, All Rights Reserved.